# **TOOLBOX FOR THE COOPERATION OF MATLAB AND EXTERNAL SIMULATION PROGRAMS**

#### **Petr Moravec**  Master Degree Programme (2), FEEC BUT E-mail: xmorav14@stud.feec.vutbr.cz

Supervised by: Lukáš Oliva E-mail: xoliva02@stud.feec.vutbr.cz

#### **ABSTRACT**

In the article, an implementation of MATLAB tool interface to commercial 3D commercial electromagnetic solvers created for the purpose of scripting and implementing global optimization methods is described. General properties of the applied software together with implementation of the interface to two programs are discussed. The implementation is tested on simple global optimization of 3D model.

### **1. ÚVOD**

Projekt TOOLBOX ve spolupráci MATALBu s externími simulačními programy je zaměřen na vývoj propojovací vrstvy mezi programem MATLAB a externími simulačními programy. Propojení je výhodné při využití optimalizací. Simulační programy mají možnost ovládání přes skriptovací rozhraní, které je tvořeno pomocí programovacího jazyka VISUAL BASIC (dále VB). Tohoto rozhraní je využito v projektu, kde místo VB je vše konvertováno do technicky uživatelnější podoby, kterou je skriptování v programu MATLAB. Rozhraní, které využívá MATLAB k propojení se simulačními programy je COM server vytvořený pomocí ActiveX. Propojovací vrstva (TOOLBOX) byla ověřena na jednoduchém elektromagnetickém 3D problému pomocí globální optimalizace.

# **2. POUŽITÉ PROGRAMY**

Použité externí simulační programy jsou CST MW Studio a Ansoft HFSS. Tyto vybrané programy patří mezi schopné komerční software, které jsou oblíbenými nástroji při řešení 3D elektromagnetických problémů v pásmu vysokých kmitočtů. Vybrané programy pracují na základě numerických metod a jsou schopny dosahovat velmi přesných výsledků v porovnání s reálnými modely. Program CST MW Studio využívá diferenciálních typů rovnic, konkrétně využívá metodu konečných diferencí a program Ansoft HFSS využívá také diferenciálních typů rovnic a konkrétně využívá metodu konečných prvků.

## **3. SKRIPTOVÁNÍ**

Skriptováním se rozumí soubor, který je napsán v nějakém textovém editoru. Ve skriptovacím souboru jsou zapsány jednotlivé příkazy, pomocí nichž lze provádět určité

operace. Operace mohou být různého typu a mohou ovládat různé typy programů, případně zařízení. V dnešní době existuje mnoho skriptovacích programů a mezi ně patří i skriptování v programu MATLAB, které srdcem celého projektu. Skriptovací rozhraní mezi programem MATLAB a použitými externími simulačními programy je tvořeno komponentou Active X, která je součásti programu MATLAB. Mezi dvě hlavní používané funkce ve spojení s externími programy a s vytvořením komponenty Active X v programu MATLAB patří:

- Funkce "actxserver" je k vytvoření COM serveru pomocí programu MATLAB

- Funkce "Invoke" je k provádění instrukcí pomocí programu MATLAB

#### **4. POPIS FUNKCÍ PROPOJOVACÍ VRSTVY MEZI MATLABEM A SIMULAČNÍMI PROGRAMY**

Funkce propojovací vrstvy mezi programem MATLAB a externími simulačními programy je vytvořeno pro oba již zmíněné komerčně používané programy. Pro každý program je vytvořena zvlášť knihovna funkcí, tvořená skripty v programu MATLAB, které přistupují k jednotlivým objektům ve vybraném programu a ovládají ho tak. Všechny funkce propojovací vrstvy jsou prováděny pomocí COM serveru vytvořeného pomocí Active X. Jednotlivé funkce jsou schopny například vykreslovat geometrické objekty, nastavovat okrajové podmínky, spouštět analýzu, exportovat výsledky a zpracovávat vypočtené hodnoty.

# **5. TESTOVACÍ 3D MODEL PLANÁRNÍ ANTÉNY**

Planární anténa je na obrázku 1. Má čtyři poruchové zářezy o stejné délce *l* a šířka štěrbiny je 1 mm [1].

**Obrázek 1:** Model dvoupásmové mikropáskové antény se čtyřmi poruchovými zářezy, *W* – výška antény, *L* – šířka antény, *l* – délka zářezu, *h* – tloušťka substrátu, ε*r* – permitivita substrátu [1].

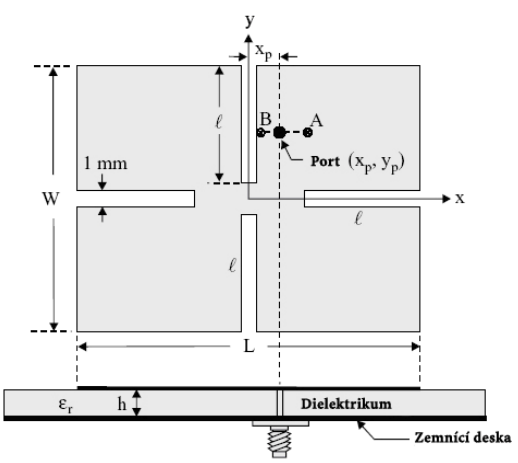

#### **6. OPTIMALIZACE**

Propojovací vrstva musí být ověřena. V tomto případě byla k ověření použita optimalizace metody roje částic. Metoda roje částic je hojně využívaná optimalizace založena na inteligentním pohybu částic. Částice jsou rozmístěny v hledaném prostoru, kde začnou hledat místa s největší hustotou květin. Každá částice zná nejlepší hodnotu globálního minima, která byla nalezena jednou z částic. Každá z částic se snaží nalézt ještě lepší místo než je již nalezeno. Nakonec se všechny částice shromáždí v místě s největší hustotou květin, kde se nachází nejlepší nalezená hodnota v daném hledaném prostoru [2].

Optimalizace byla použita pro ověření obou navržených propojovacích vrstev, jak pro CST MWS, tak i pro Ansoft HFSS. V obou případech byl optimalizován jednoduchý 3D model planární antény, kde optimalizovaný parametr byla rezonanční frekvence planární antény. Optimalizovaná rezonanční frekvence byla požadována na hodnotu 1,6 GHz. Dále byly nastaveny další parametry optimalizace, mezi které patří: počet iterací je 5, počet částic je 30, počet optimalizovaných parametrů jsou 4 a patří mezi ně: tloušťka, délka zářezu a šířka

a výška antény, ostatní parametry antény byly nastaveny na pevnou hodnotu. Tloušťka dielektrika byla pevně nastavena na hodnotu 1.6 mm a permitivita dielektrika byla 4,4. Dále poloha napájecího portu byla také pevně nastavena na pozici (od středu antény měřeno) na hodnoty 6 mm ve vodorovné ose a 7,1 mm ve svislé ose.

#### **7. VÝSLEDKY**

Na následujícím obrázku je zobrazena závislost činitele odrazu na frekvenci. Obrázek popisuje výsledek optimalizace pro oba použité programy. Žádaná rezonanční frekvence byla 1,6 GHz.

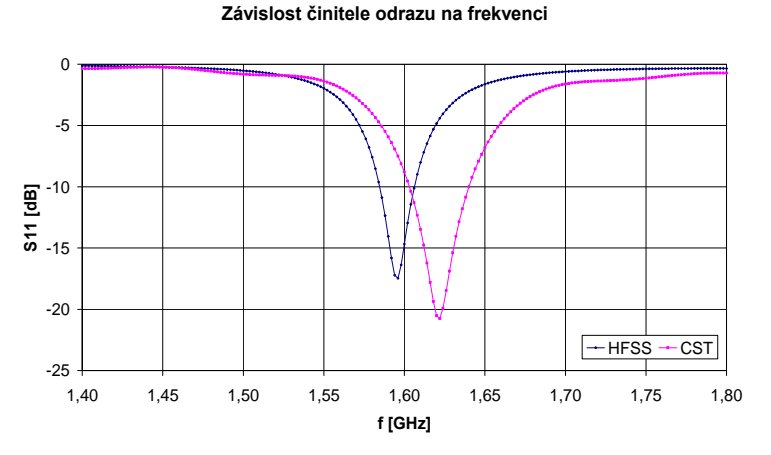

**Obrázek 2:** Závislost činitele odrazu na frekvenci pro program CST a HFSS.

|                         | Šířka antény    | Výška antény | Šířka zářezu | Délka zářezu | Frekvence |
|-------------------------|-----------------|--------------|--------------|--------------|-----------|
|                         | mm <sub>1</sub> | mm           | mm           | mm           | GHzI      |
| $\mathbb{C}\mathrm{ST}$ | 37,7123         | 28,413       |              |              | .622      |
| <b>HFSS</b>             | $\cdot$ 1472    | 28,5302      | U.J          |              | .596      |

**Tabulka 1:** Přehled výsledků z optimalizace mezi programy CST a HFSS.

# **8. ZÁVĚR**

Byla realizována propojovací vrstva, která umí přistupovat jednotlivě k simulačním programům. Dále byla propojovací vrstva ověřena pomocí optimalizačního algoritmu a to pro simulační program CST MWS, tak i pro Ansoft HFSS. Kriteriální funkce byla zvolena rezonanční frekvence planární antény, která byla požadována na hodnotu 1,6 GHz. Výsledek z optimalizace jsou měněné rozměry planární antény. Z hodnot v tabulce 1 je vidět, že obě propojovací vrstvy nalezly téměř totožné hodnoty optimalizovaných parametrů. Rozdíl mezi požadovanou rezonanční frekvencí a optimalizovanou pomocí propojovací vrstvy je pro CST MWS rovna  $\delta$  = 1,375 % a pro Ansoft HFSS je  $\delta$  = -0,25 %. Odchylku od požadované hodnoty by byla možná ještě snížit, při použití více částic nebo více iterací v optimalizaci.

# **REFERENCE**

[1] KIN –LU, W. Compact and Boardband Microstrip Antennas. New York: John Wiley & Sonc, Inc., 2002

[2] ROBINSON, J., RAHMAT-SAMII, Y.Particle Swarm Optimization in Electromagnetics. IEEE Transactions on Antennas and Propagation, February 2004, vol. 52, no. 2